# Create a Website:

Be the most professional and have validity

It's time to think about what you are going to share, precisely. You are going to pursue research

Make research!

Use only checked sources!

Methodology of nomenclature and glossary

## 3.1 The importance of research

"In researching, you accept by necessity to pass after others"

#### Where to start?

Write some keywords, to have a first sight and overall view.

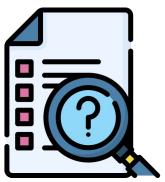

### The source's quality

Is it objective? Is it checked?
How can I be sure of that? Trust
the statistics?

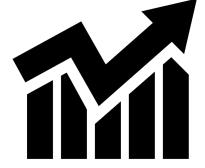

### 3.2 Having checked sources

Websites that draw up a list of many checked articles: Cairn

### Use of keywords

- Put only the important words
- Try to make them appear in a different order
- Try with different synonyms

### **Check your sources**

- Research who writes the article
- Check date of the publication
- Read the "about" page
- Put attention to the spelling / grammar mistakes

## 3.2 Having checked sources

### **Search beyond internet**

Read book and others papers you could find checked informations

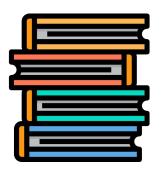

#### **Fake News Guide**

Guide to handle fake news

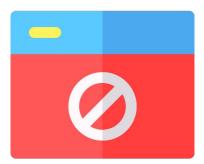

## 3.3 Methodology of nomenclature/glossary

The more your methodology will be good and right, the more professional your website will be. It's not complicated but requires quite meticulousness.

### **Bibliography**

The place where you make an inventory of every book, every article, every video you have quoted. Quote properly each time you take information from a book, article, video, or movie

#### Website

Do not forget to quote the website you take the information and when you take it.